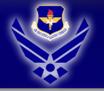

# **82 CONS**

A I M

HIGH

• F L Y

• F I G H T

W I N

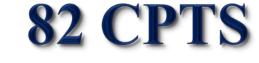

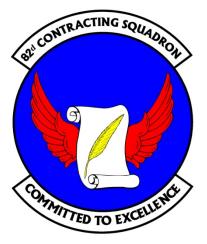

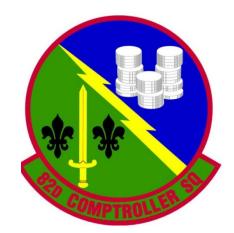

# **Buy Me University** College of Year End, Class of 2012

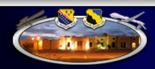

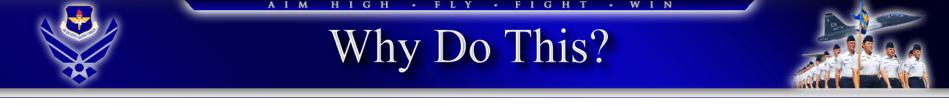

- Pave way for a smooth/efficient year end
- Get everyone (e.g., requirements owners, RAs, decision makers, contract specialists, system administrators, etc.) on the same page
- <u>Acquisition Installation POCs</u>

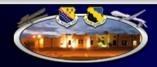

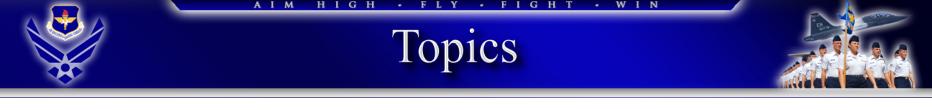

- Contracting
  - EZ Query
  - Form 9 required Info
  - Proper coordination
  - Central Contractor Registration
  - Key 82 CONS customer contacts
  - Helpful websites
- FM
  - Roles
  - Key dates
  - EOY prep
  - EOY special interest items

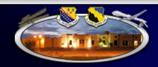

|                                                                |                              | EZC                                | Juery                               | Acc                                                  | ess             | s for                              | RA's                                  |                    |                                                |
|----------------------------------------------------------------|------------------------------|------------------------------------|-------------------------------------|------------------------------------------------------|-----------------|------------------------------------|---------------------------------------|--------------------|------------------------------------------------|
| SPS Query - Internet Explorer p                                | provided by USAF             |                                    |                                     |                                                      |                 |                                    |                                       | -                  |                                                |
| https://ezquery01.patric                                       | k. <b>af.mil</b> /default.as | sp                                 |                                     |                                                      |                 |                                    | ▼ 🔒 🗟 ⁵₂ ×                            | 🔎 Bing             |                                                |
| tes 🛛 👌 🍘 Air Force E-Pu                                       | ublishina - H.,. 🖉           | AFPC Secure 4.0 - M                | lain M.,, 🛛 🖌 AF Portal Login       | Page Rob's Fay                                       | vorites 🔻 🙆     | Department of Defense              | - I 🍘 Web Slice Gallery 🕶             |                    |                                                |
| y SPS Query                                                    |                              |                                    |                                     |                                                      | <u> </u>        | ],                                 |                                       |                    | <u>P</u> age ▼ <u>S</u> afety ▼ T <u>o</u> ols |
| 7 SPS Query                                                    |                              |                                    |                                     |                                                      |                 |                                    |                                       |                    |                                                |
| PRs                                                            | Contract Ac                  | ctions CAR Reports                 | 5 Misc Reports                      | Special Interest                                     | Systems M       | lgmt Charts                        | Неір                                  |                    |                                                |
| Awards to Date FY 12                                           | 70                           | \$11,102,065.05                    | Modifications to                    |                                                      | 332             | \$88,064,601.49                    | Total to Date FY 12                   | 402                | \$99,166,666.54                                |
| Awards to Date FY 11<br>Awards FY 11                           | 104                          | \$16,115,621.80<br>\$33,889,286,38 | Modifications to<br>Modifications   |                                                      | 404<br>647      | \$85,348,676.28<br>\$99,007,810.87 | Total to Date FY 11<br>Total FY 11    | 508<br>950         | \$101,464,298.08<br>\$132,897,097.25           |
| Awards FT 11                                                   | 303                          | \$33,889,280.38                    | Modifications                       | FT 11                                                | 047             | \$99,007,810.87                    | Iotal Ff 11                           | 950                | \$132,897,097.25                               |
|                                                                |                              |                                    |                                     | Data Curren                                          | cy              |                                    |                                       |                    |                                                |
| AETCSHEPPARD Data Base last updated CARS Available signed thru |                              | GPC Data update                    |                                     | MyInvoice Data available starting                    |                 | WAWF Vendor Data updated thru      |                                       |                    |                                                |
| 5/30/2012 7:32:4                                               | 7 AM                         |                                    | 5/29/2012                           | Mar 2012 7/1/2010                                    |                 | 2010                               | 3/27/2                                | 012 8:25:42 AM     |                                                |
|                                                                |                              |                                    |                                     | SPS Dashboard S                                      | Status          |                                    |                                       |                    |                                                |
|                                                                | A                            | dapter Server                      |                                     |                                                      | DataBase Server |                                    |                                       |                    |                                                |
| 0 Alerts                                                       |                              |                                    | 5/30/2012 4:15:09 PM                |                                                      |                 | 0 Alerts                           |                                       | 5/30/2012          | 4:48:32 PM                                     |
|                                                                | thorized Use ONLY !!         | ‼ Do not Discuss, Enter, T         | ransfer, Process, or Transmit Class | sified/Sensitive National<br>oring. Unauthorized Use | Security Infor  | nation of greater sensitivity th   | an that for which this System is Auth | norized. Use of th | nis System constitutes consent t               |

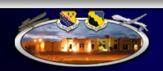

✓ Trusted sites | Protected Mode: Off

🔩 💌 🔍 100% 💌

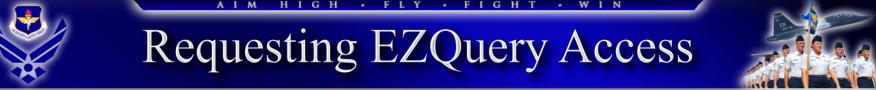

- 1. Send an email requesting access to :
  - Primary: William.Ramsey@Sheppard.af.mil
  - Alternate: Robert.Lemoins@Sheppard.af.mil
- 2. EZQuery website link:
  - Launch AF Portal
    - Applications
    - EZQuery

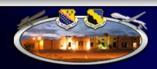

|                                                                                                    | EZQuery C                                                                                                    | )pen PR R                                                                                                    |                                                                           |                                                                    |
|----------------------------------------------------------------------------------------------------|----------------------------------------------------------------------------------------------------|----------------------------------------------------------------------------------------------------|---------------------------------------------------------------------------|--------------------------------------------------------------------|
| EZQuery SPS Query - Internet Explorer p     EXQUERY SPS Query - Internet Explorer p     Https://ezquery01.patric | provided by USAF<br>k.af.mil/default.asp?vid=ÚÞíÜláÞééÚĕÝľĕèïâÝÞē                                                     | =]âÜeèìèßī.ÉÞí.ĴËÄÃÁ.ø.ô;ÃÚíÚ%20¢ 👻 🔓                                                                                     | Bing                                                                      | <u>ب</u> م                                                         |
|                                                                                                    | ublishing - H 🧭 AFPC Secure 4.0 - Main M                                                                              |                                                                                                    | ites 🗙 🙆 Departmer                                                        | t "Purchase<br>est."                                               |
| EZQUERY<br>USAF Contracting Reports<br>Home PRs<br>Help                                                          | Tool                                                                                                    | Misc Reports Special Interest                                                                                             |                                                                           | menu -                                                             |
| Awards to Date FY 1269Awards to Date FY 11103Awards FY 11303                                                     | \$9,982,822.05         Modifications to D           \$15,973,770.59         Modifications to D                        | ate FY 11         403         \$85,348,676.28           FY 11         647         \$99,007,810.87           Data Currency | Total to Date FY 1<br>Total to Date FY 1<br>Total FY 11<br><b>3.</b> Note | : "Open PR<br>last update                                          |
| AETCSHEPPARD Data Base last u<br>5/29/2012 3:17:11 PM                                                            | 5/26/2012                                                                                                    | Mar 2012 7/.                                                                                                    | available starting           /2010         3/27/2012 8:25:                | -                                                                  |
| 0 Alerts                                                                                                    | SF<br>Adapter Server<br>5/29/2012 12:10:45 PM                                                                         | PS Dashboard Status 0 Alerts                                                                                              | DataBase Server<br>5/29/2012 11:46:1                                      | .7 AM                                                              |
|                                                                                                    | vorized Use ONLY !!! Do not Discuss, Enter, Transfer, Pro<br>uthorized. Use of this System constitutes consent to sec |                                                                                                    |                                                                           | which this System                                                  |
| •                                                                                                    |                                                                                                    | ™<br>✓ Tru                                                                                                    | ted sites   Protected Mode: Off                                           | ►<br>•<br>•<br>•<br>•<br>•<br>•<br>•<br>•<br>•<br>•<br>•<br>•<br>• |

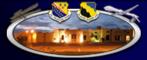

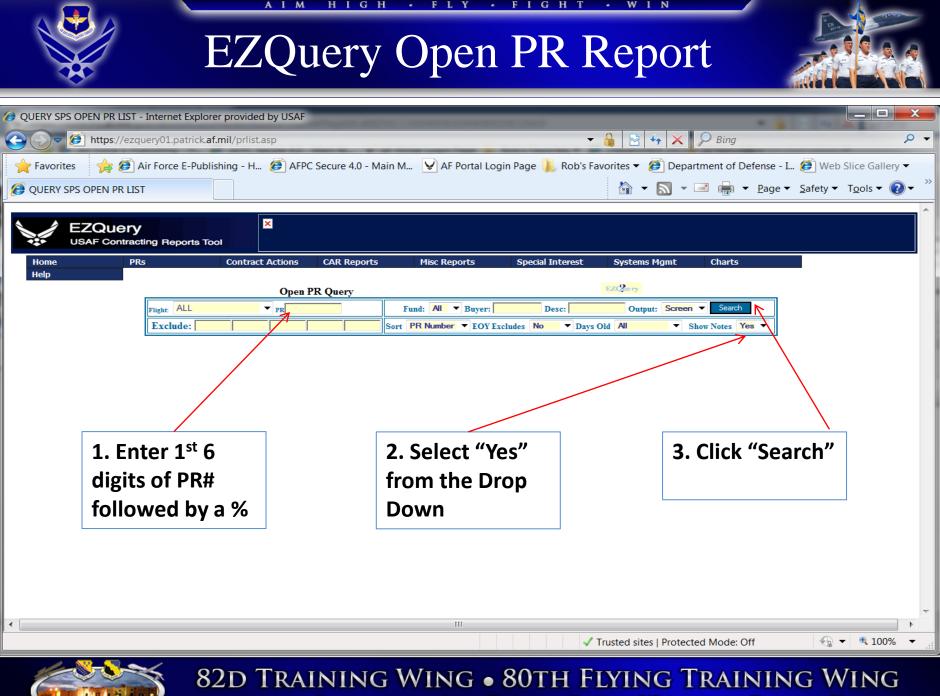

SHEPPARD AIR FORCE BASE, WICHITA FALLS, TEXAS

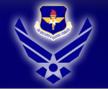

### AIM HIGH · FLY · FIGHT · WIN

### EZQuery Open PR Report

| OUERY SPS OPEN PR LIST - Ir                                     | nternet Explorer provided by USAF                                                                                                    |                                  |                                  |               |                                         |          |                                                                                            |                                                      |
|-----------------------------------------------------------------|----------------------------------------------------------------------------------------------------|----------------------------------|----------------------------------|---------------|-----------------------------------------|----------|--------------------------------------------------------------------------------------------|------------------------------------------------------|
| 🚱 🕞 🖉 https://ezquery01.patrick.af.mil/prlist.asp               |                                                                                                    |                                  |                                  |               |                                         |          |                                                                                            |                                                      |
|                                                                 | Favorites 🍰 🧭 Air Force E-Publishing - H 🧭 AFPC Secure 4.0 - Main M 👽 AF Portal Login Page 📙 Rob's Favorites 🔻 🍘 Department of Defense - I 🏈 Web Slice Gallery 🕶 |                                  |                                  |               |                                         |          |                                                                                            |                                                      |
|                                                                 | Force E-Publishing - H France AFPC Secure                                                                                                    |                                  | ogin Page 👝 Kob's Pavonie        | s 🕶 👩 Departi | nent of Defense - I 婹                   | -        |                                                                                            |                                                      |
| 🖉 QUERY SPS OPEN PR LIST                                        |                                                                                                    |                                  |                                  |               |                                         | 🏠 👻      | 🔊 🔹 🖶 🔹 <u>P</u> age 🕶                                                                     | <u>S</u> afety ▼ T <u>o</u> ols ▼ 2 ▼                |
|                                                                 |                                                                                                    |                                  |                                  |               |                                         |          |                                                                                            |                                                      |
| Contract Actions CAR Report                                     | s Misc Reports Special Inter                                                                                                    | est Systems Mgmt C               | Charts Help                      |               |                                         |          |                                                                                            |                                                      |
|                                                                 | Open PR Query                                                                                                    |                                  | EZC2ie ry                        |               |                                         |          |                                                                                            |                                                      |
| Flight: ALL                                                     | ▼ PR Fund: All ▼                                                                                                    | Buyer: Desc:                     | Output: Screen - Sear            | ch            |                                         |          |                                                                                            |                                                      |
| Exclude:                                                        | Sort PR Number                                                                                                    | ▼ EOY Excludes No ▼ Days O       | Id All  Show Notes               | Yes -         |                                         |          |                                                                                            |                                                      |
|                                                                 | Open PR Report (With                                                                                                    | data thru 5/30/2012 7:32:47 AM)  |                                  |               |                                         |          |                                                                                            |                                                      |
| PR Description                                                  | Customer                                                                                                    | Total Funded                     | Total Amount                     | Req Date      | PR Owner                                | Days Old | Note                                                                                       | s                                                    |
| 2160 & 4477                                                     | 82 CES/DS2 (RESOURCE MANAGEMENT)                                                                                                    | \$12,840.00                      | \$12,840.00                      |               | Terra Brown                             | 128      | (1) Seed projectpending award o                                                            |                                                      |
| 2 B632, vnvp101021                                              | 82 CES/DS2 (RESOURCE MANAGEMENT)                                                                                                    | \$3,338,837.41                   | \$3,338,837.41                   | 2/29/2012     | Russell J. Rogers                       | 91       | (1) Estimated award date is 12 Jun                                                         |                                                      |
| 2 B633, vnvp111098                                              | 82 CES/DS2 (RESOURCE MANAGEMENT)                                                                                                    | \$3,339,769.02                   | \$3,433,386.69                   | 2/29/2012     | Russell J. Rogers                       | 91       | <ol> <li>Please put this back in your blu<br/>Thanks, Robert (2) Estimated away</li> </ol> | e folder Renovate VAQ B633.<br>rd date is 12 Jun 12. |
| olding tank B2400                                               | 82 CES/DS2 (RESOURCE MANAGEMENT)                                                                                                    | \$36,000.00                      | \$36,000.00                      | 4/18/2012     | Joseph Carter                           | 42       |                                                                                            |                                                      |
| incy Thermostats Bldgs 1601-1604                                | 82 CES/DS2 (RESOURCE MANAGEMENT)                                                                                                    | \$480,200.00                     | \$480,200.00                     |               | Arlene E. Harris                        | 27       |                                                                                            |                                                      |
| kpr B1719-EOD 7-Level                                           | 82 CES/DS2 (RESOURCE MANAGEMENT)                                                                                                    | \$320,000.00                     | \$320,000.00                     |               | David T. Bustamante                     | 26       |                                                                                            |                                                      |
| no 1900<br>ral drift trainer B2331                              | 82 CES/DS2 (RESOURCE MANAGEMENT)<br>82 CES/DS2 (RESOURCE MANAGEMENT)                                                                                             | \$1,271,494.06<br>\$92,812.64    | \$1,271,494.06<br>\$92,812.64    |               | Dylan J. Huntley<br>David T. Bustamante | 16<br>16 |                                                                                            |                                                      |
|                                                                 |                                                                                                    |                                  |                                  |               |                                         |          | (1) Please put copy of the authorit<br>the file. LMc                                       | y to advertise with the PR in                        |
| i8, Demo 843,980                                                | 82 CES/DS2 (RESOURCE MANAGEMENT)                                                                                                    | \$3,680,393.23                   | \$3,680,393.23                   |               | David T. Bustamante                     | 16       | the file. LMc                                                                              |                                                      |
| ), 1922, 23, 24 and Demo 1624<br>2013; construct warehouse 2003 | 82 CES/DS2 (RESOURCE MANAGEMENT)<br>82 CES/DS2 (RESOURCE MANAGEMENT)                                                                                             | \$3,623,000.00<br>\$1,543,220.31 | \$3,623,000.00<br>\$1,543,220.31 |               | Arlene E. Harris<br>Brice W. Garlick    | 9        |                                                                                            |                                                      |
|                                                                 |                                                                                                    | ardNote ExistsNot Funded         | <i>\$1,943,220.23</i>            | 5/15/1041     | DIRE W. GBIICK                          | P        |                                                                                            |                                                      |

82D TRAINING WING • 80TH FLYING TRAINING WING

SHEPPARD AIR FORCE BASE, WICHITA FALLS, TEXAS

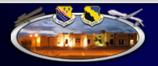

Trusted sites | Protected Mode: Off

🔩 👻 🔍 100% 💌

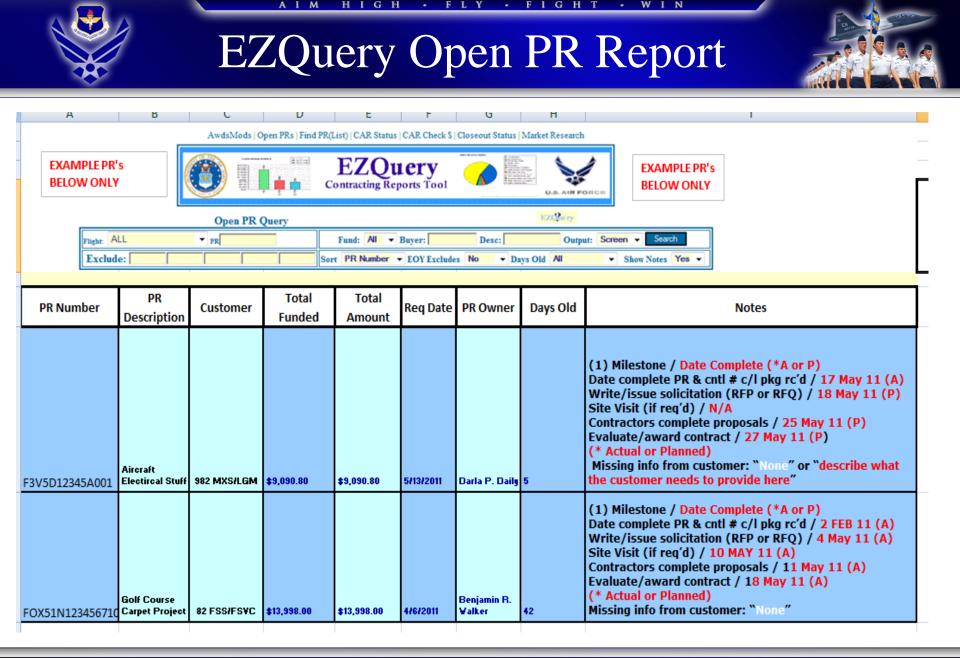

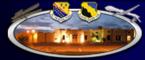

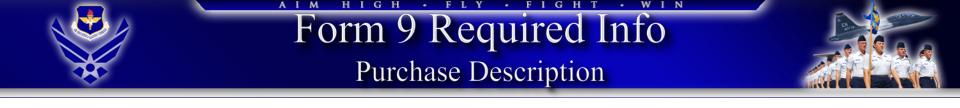

- A *solid purchase description* helps us help you buy exactly what you need at the best price. Poor or incomplete descriptions contribute to:
  - Misunderstandings between the government & contractor
  - Fuzzy agreements

(Both can cause us to buy overpriced, inferior products)

### • !!!WARNING!!!

– You might get what you ask for...

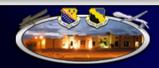

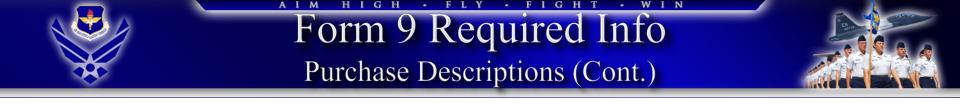

- <u>Do</u> provide essential salient characteristics you require
- Do not use a vendor quote as your description

For example, if you want to buy a printer, you wouldn't describe it as a Hewlett Packard LaserJet 4100N. A better description is "a laser printer, network capable, 10/100 speed, 17 pages per minute, etc." Use Commercial (industry standard) description in lieu of government specifications.

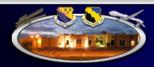

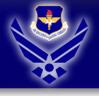

- Furniture for Computer Support Section. Requirement is for 6 workstations, 3 set up in each room (Room 1: 33' X 13'6") (Room 2: 33' X 12').
- Includes 4 right hand workstations and 2 left hand workstations (2 right hand and 1 left hand in each room)
- Each workstation shall include a keyboard shelf, pencil drawer, peninsula table, partition screen, 2 overhead storage units w/lockable doors, 1 task light unit, 2 mobile pedestals w/locks (Box/Box/File; File/File), storage tower, and CPU rack.

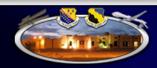

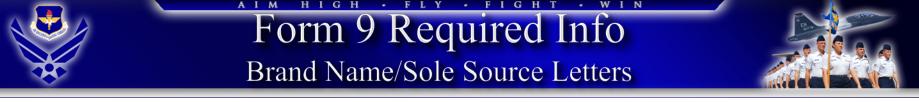

- Brand Name
  - Only **one** *brand* can fulfill requirement(s)
    - i.e. Brand "Y" for medical training equipment which will mirror operational environment
- Sole Source
  - Only one *source* can perform/provide requirement(s)
    - i.e. Hewlett Packard for HP Maintenance Service

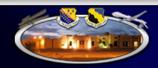

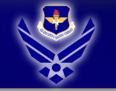

### **Proper Coordination**

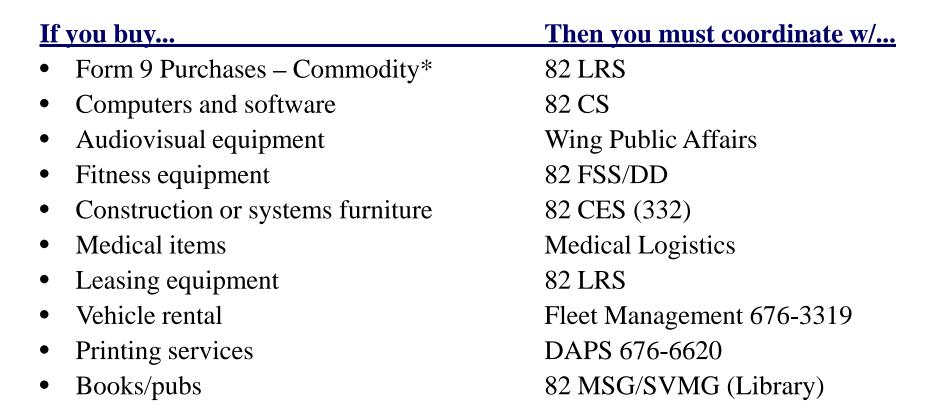

\* Except furniture items

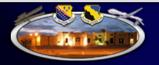

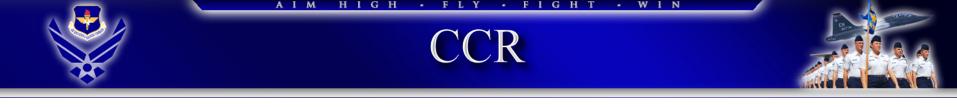

- Central Contractor Registration (CCR) database
  - Ensure your suggested sources are registered at <u>Central</u> <u>Contractor Registration (CCR)</u>

Lack of CCR registration <u>WILL</u> delay the procurement...especially if it's urgent

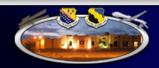

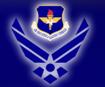

### AIM HIGH · FLY · FIGHT · WIN

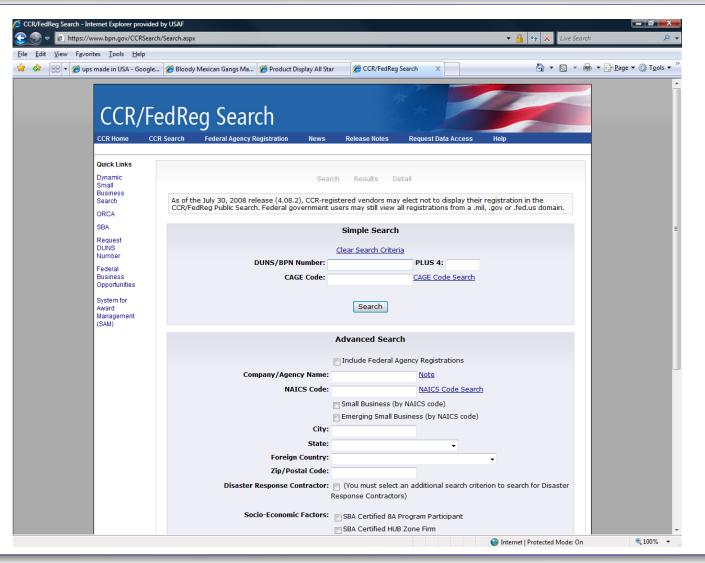

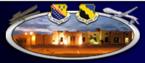

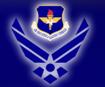

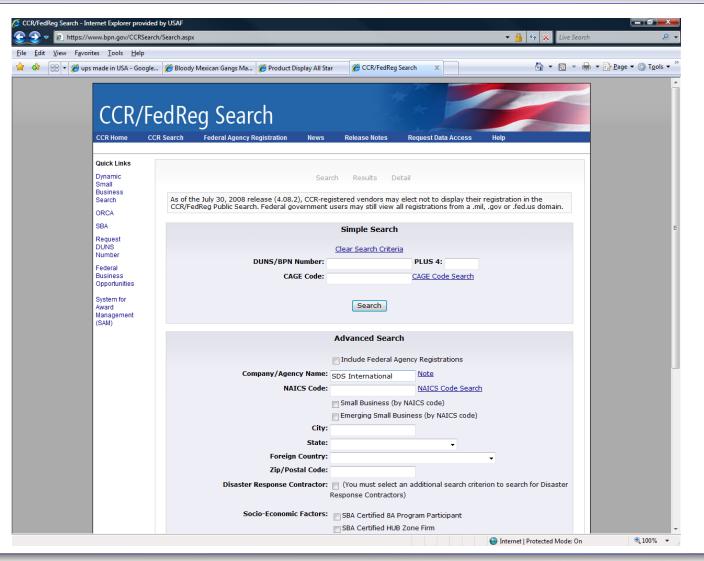

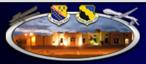

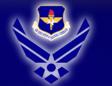

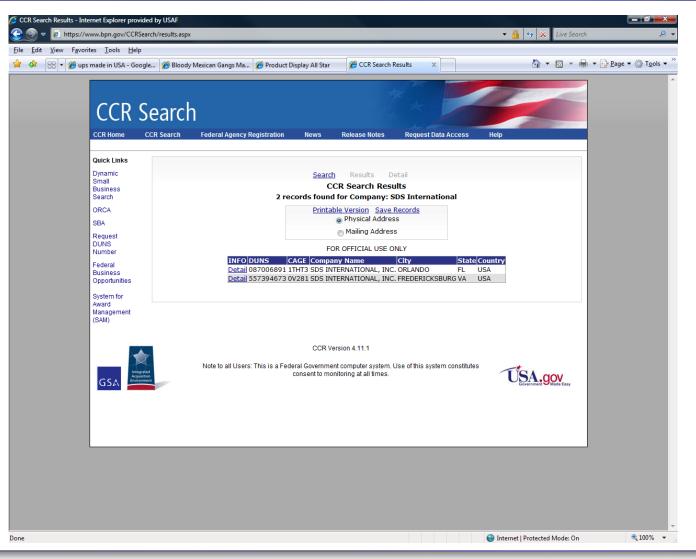

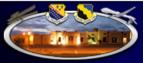

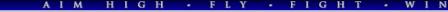

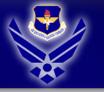

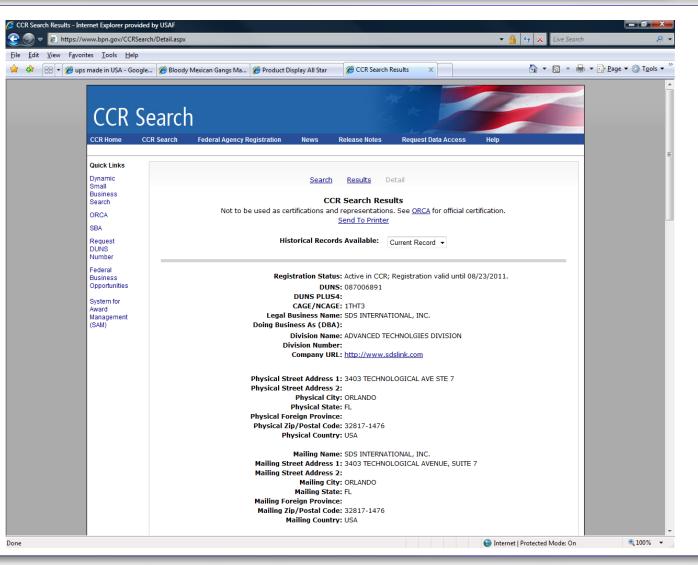

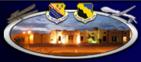

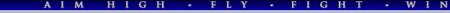

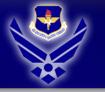

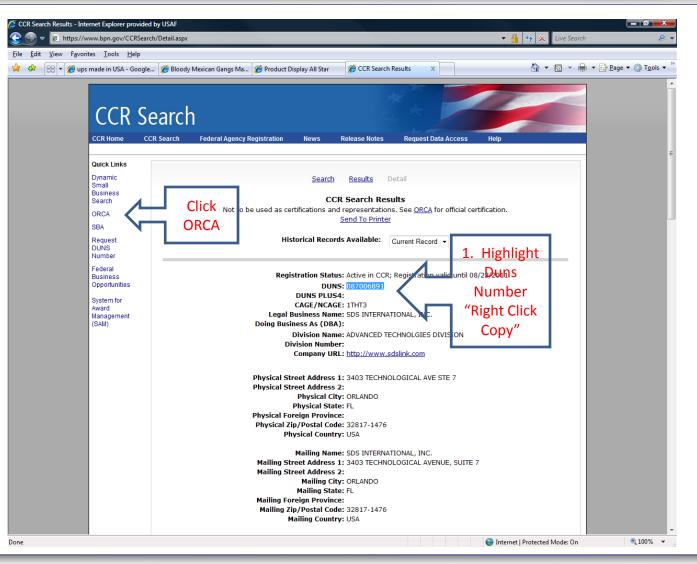

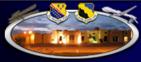

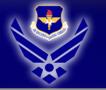

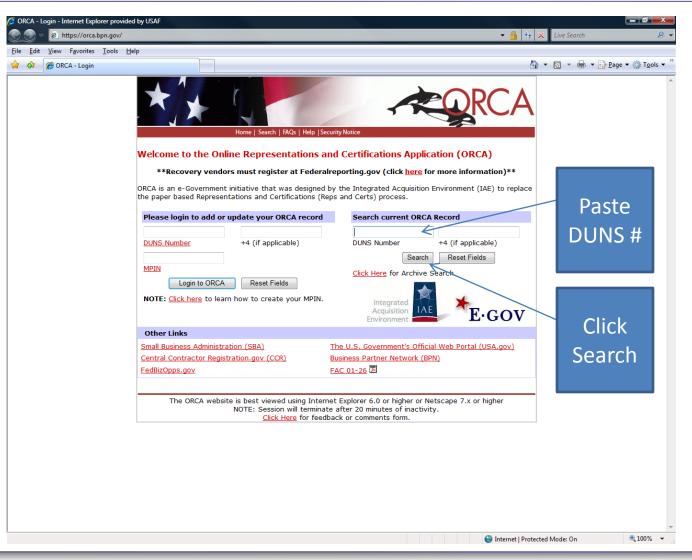

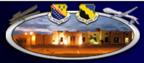

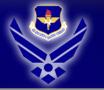

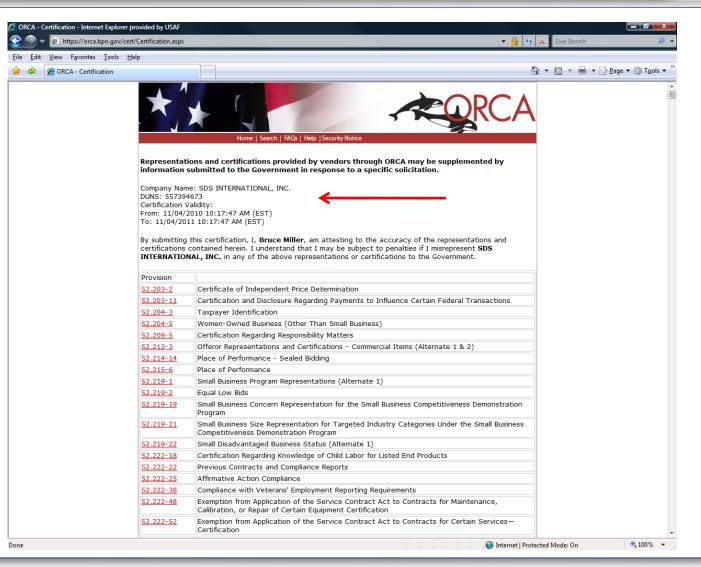

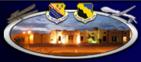

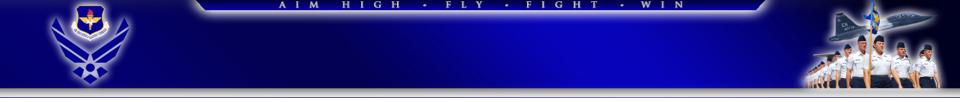

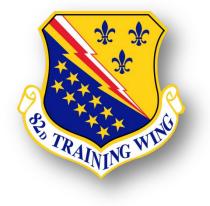

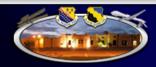

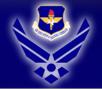

### AIM HIGH · FLY · FIGHT · WIN

### CONS Helpful Websites

| BMU (Buy Me U.)                          | http://www.sheppard.af.mil/library/buy-me-university.asp                                                                     |
|------------------------------------------|----------------------------------------------------------------------------------------------------|
| GPC                                      | https://cs.eis.af.mil/airforcecontracting/contracting_ops/Pages/gpc.aspx                                                     |
| GSA                                      | https://www.gsaadvantage.gov/advgsa/advantage/main/start_page.do                                                             |
| CCR                                      | http://www.ccr.gov/                                                                                                    |
| ORCA                                     | https://orca.bpn.gov/                                                                                                    |
| WAWF                                     | https://wawf.eb.mil/                                                                                                    |
| AETC Contracting                         | https://www.my.af.mil/gcss-af/USAF/ep/globalTab.do?command=org&channelPageId=s6925EC134A470FB5E044080020E329A9&pageId=681742 |
| USAF Contracting                         | https://cs.eis.af.mil/airforcecontracting/Pages/Default.aspx (use e-mail cert)                                               |
| WIFCON (Where in<br>Federal Contracting) | http://www.wifcon.com/                                                                                                    |
| UNICOR                                   | http://www.unicor.gov                                                                                                    |

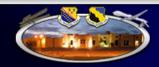

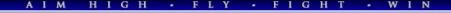

### Key 82 CONS Customer Contacts

| Program                 | Contact           | Phone    | Email                             |
|-------------------------|-------------------|----------|-----------------------------------|
| Gov't Purchase Card     | Denise Hemmingson | 676-2277 | denise.hemmingson@sheppard.af.mil |
| Gov't Purchase Card     | Pearlene Carr     | 676-6888 | Pearlene.carr@sheppard.af.mil     |
| Quality Assurance       | Kevin West        | 676-1115 | kevin.west@sheppard.af.mil        |
| PR Control/ ABSS        | Craig Ramsey      | 676-7644 | william.ramsey@sheppard.af.mil    |
| WAWF                    | Kevin West        | 676-1115 | Kevin.west@sheppard.af.mil        |
| Base/Specialized Flight | Jimmy Beeson      | 676-5180 | James.beeson@sheppard.af.mil      |
| Infrastructure Flight   | Laura McRee       | 676-5185 | Laura.mcree@sheppard.af.mil       |

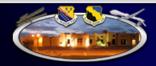

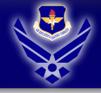

## 82 CONS Acquisition Flights

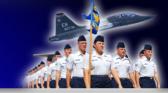

### Base/Specialized Acquisition LGCA Leadership

- Flight Chief (676-5180) Jimmy Beeson
- Formal Contract Team 1 Mary Whitley (676-1668)
- Formal Contract Team 2 Cecilia Murray (676-3895)
- Commercial Acquisition Team Chris Lamiroult (676-4406)

### Infrastructure Acquisition LGCB Leadership

- Flight Chief (676-5185) Laura McRee
- Construction Todd Raines (676-6150)
- SABER Dave Bustamante (676-4440)
- Services Brenda Alvarado (676-5189)

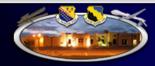

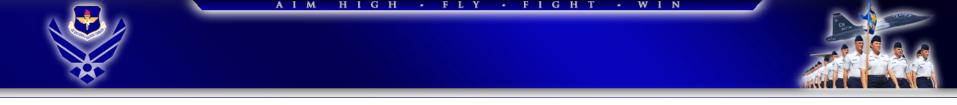

### 82d Comptroller Squadron

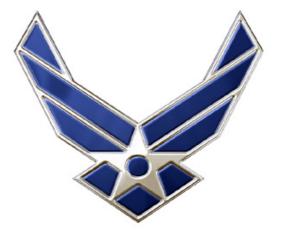

U.S. AIR FORCE

Buy Me University College of Year End Customer Training

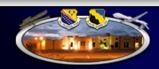

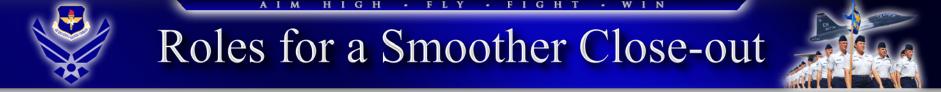

- FMA is the OPR for developing and monitoring all close-out procedures. They are responsible for emphasizing the importance of adhering to dates set forth in the EOY guidance
- Resource advisors/managers are responsible for adhering to suspense dates set forth by FMA, for attending established FWG meetings and for completing all additional taskings and suspenses set forth by FMA

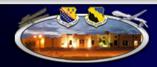

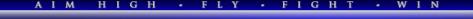

### Key Dates

- 31 May (9AM, Community Center Upstairs) BMU, College of Year End Session 1
- 31 May (1PM, Community Center Upstairs) BMU, College of Year End Session 2
- TBA BMU, College of Year End Session 3
- TBA BMU, College of Year End Session 4
- 1 Aug FY13 advance Form 9s to contracting
- 14 Aug FY13 coding package due to FMA
- 16 Aug GPC waivers for purchases >\$3K and <\$25K due to contracting
- 24 Aug Funds roll up
- 25 Aug Supply PFMRs zeroed out by FMA
- 28 Aug Non-GPC must-pays due to FMA
- 6 Sep GPC must-pays due to FMA
- 21 Sep Soft close-out
- 28 Sep FY13 documents –e.g. 4009s, 616s, MIPRs awaiting certification by FMA
- 26 Sep FY13 supply and medical supply target loads due to FMA
- 26 Sep Final fuel fill-up for government vehicles
- 27/28 Sep GPC 4009s automatically moved to MORD (anticipated)

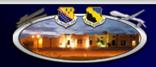

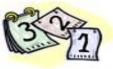

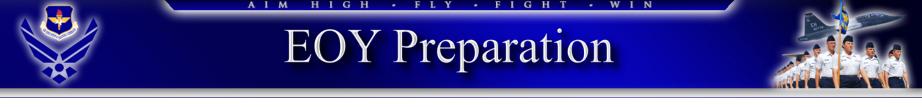

- Each unit should develop its own internal close-out instructions
- Ensure all Form 9 are in the correct ABSS flow
  - EOY must have ABSS indicator and EOY statement
  - Advance in advanced flow
  - Routine in standard flow
- Ensure all Form 9s are submitted per established timelines
- Ensure all 4009 waivers are in place
- Ensure 4009 commitment balances are accurate to ensure EOY GPC MORD is accurate
- Ensure the EOY list is updated with current information
- Ensure large ticket items are funded with correct "color of money"

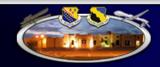

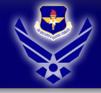

### EOY Special Interest Items

- GPC 4009/616 balancing
- Subsequent increases/decreases to GPC MORDs
- Commitment record clean-up
- Follow-up on cancelling year appropriations

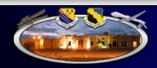

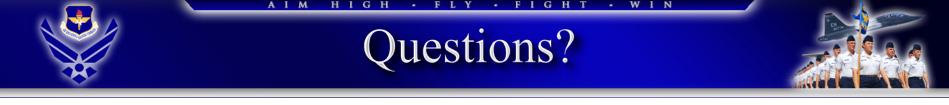

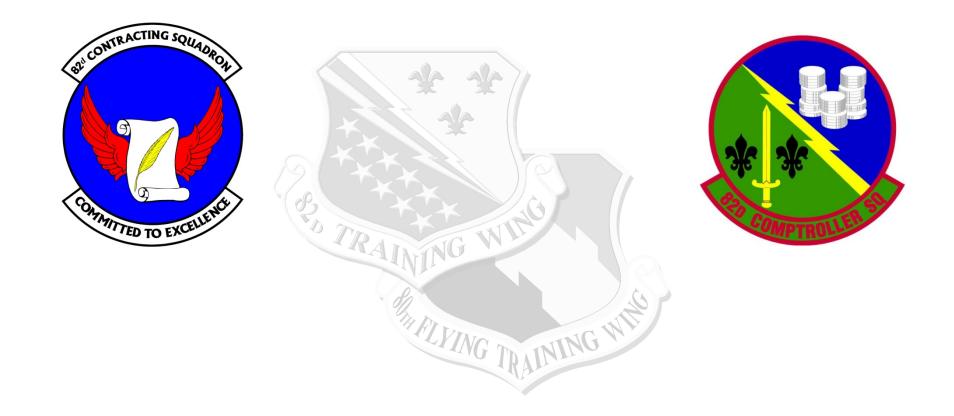

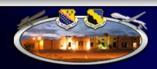